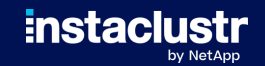

# **Patroni Deployment Patterns**

**Michael Banck <michael.banck@netapp.com>** Tech Lead Databases, NetApp Deutschland GmbH

SCaLE 21x, 2024-03-14

© Instaclustr Pty Limited, 2024

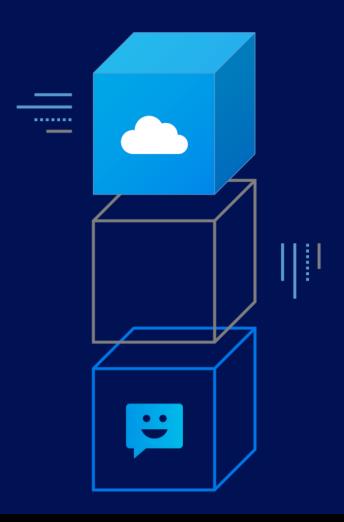

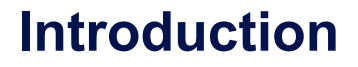

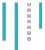

#### • High-Availability is complicated

• False positive failovers can reduce availability

#### In-Core Postgres only provides replication primitives

- Streaming replication, asynchronous or synchronous
- Standby cloning
- Hot standby
- Promoting standbys to primaries
- Rewinding outdated former primaries to new standbys
- Automatic failover requires external support/implementations
	- Failover/switchover orchestration
	- Leader election
	- Split-brain avoidance
	- Quorum enforcement
	- Fencing of faulty nodes
	- Service failover

 $\frac{0}{\alpha}$ 

### **Introduction**

#### **Prior Art**

#### • Pacemaker / Postgres Automatic Failover (PAF)

- Uses corosync for node inter-communication
- Relies on STONITH for split-brain avoidance
- PAF provides improved resource agent
- Switchovers non-trivial, timeouts difficult to tune
- Storage switchover possible
- repmgr
	- Good solution for manual management of replication
	- repmgrd provides automatic failover
	- Originally not intended for this, somewhat brittle
	- Upstream commitment unclear
- pg auto failover
	- Relatively new project, by Citus/Microsoft (now independent)
	- Thorough state-machine, monitor node
	- Future roadmap unclear, feature-complete?

<span id="page-3-0"></span>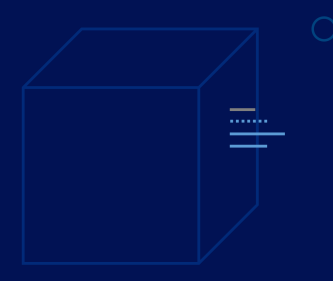

# **[Patroni](#page-3-0) [Overview](#page-3-0)**

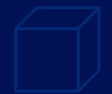

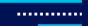

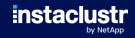

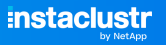

### **Patroni Overview**

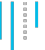

- Cloud-Native project/template for PostgreSQL high availability
- Based on Compose Governor (<https://github.com/compose/governor>)
- Written in Python
- MIT Licence (similar to Postgres licence)
- Project run by Zalando (<https://github.com/zalando/patroni>)
	- Current project co-maintainer works at Zalando
	- Project founder / project co-maintainer now works at Microsoft
	- Project co-founder / former co-maintainer now works at Timescale

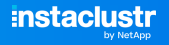

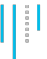

### **Patroni Overview**

#### **Major Features**

- Agent, configures instances and replication, enables switchover (Bot-Pattern)
- Uses a distributed configuration store (DCS) for leader election and split-brain avoidance
- Offers a REST-API for status, health checks and configuration changes
- Prometheus metrics
- Citus support
- Optional HAProxy integration for master/replica service endpoints
	- HTTP check REST-API on /master and /replica, respectively
- Optional vip-manager for VIP service endpoint management
	- Checks status of local node in DCS and (de-)configures VIP accordingly

**Patroni Overview**

#### **Deployment Options**

#### **Containers**

- Spilo, <https://github.com/zalando/spilo>
- Crunchy Container Suite, <https://github.com/CrunchyData/crunchy-containers>
- CYBERTEC-pg-container, <https://github.com/cybertec-postgresql/CYBERTEC-pg-container>

#### • Kubernetes Operators

- Zalando Operator, <https://github.com/zalando/postgres-operator>
- Cybertec Operator, <https://github.com/cybertec-postgresql/CYBERTEC-pg-operator>
- Crunchy PGO Postgres Operator, <https://github.com/CrunchyData/postgres-operator>
- Percona Operator for PostgreSQL, <https://github.com/percona/percona-postgresql-operator>
- OnGres StackGres, <https://github.com/ongres/stackgres>
- Bare-Metal
	- Python pip3 install patroni[etcd]
- Linux distribution packages
	- <apt.postgresql.org>, <yum.postgresql.org>
	- <https://www.credativ.de/en/blog/howtos/integrating-patroni-into-debian/>

**instaclustr** 

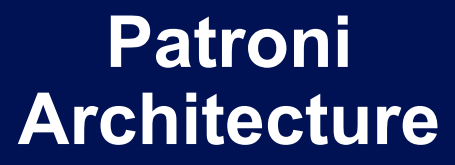

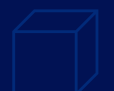

<span id="page-7-0"></span>وبالمحمد

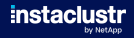

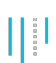

### **Patroni Architecture Overview**

- Distributed Configuration Store (DCS)
	- Key-value store of cluster configuration
	- Single source of truth
- Patroni Service
	- Manages local PostgreSQL node
	- REST API (monitoring/management)
- PostgreSQL
	- Streaming replication between nodes
- Routing
	- Via middleware (proxy/pooler)
	- Via virtual IP
	- Via client-based failover

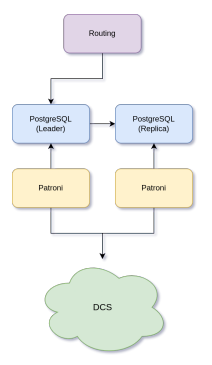

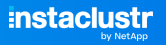

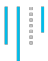

### **Distributed Configuration Store**

- RAFT consensus algorithm
- Distributed key-value store
- Key changes done via atomic CAS (compare and swap) operations
- Automatically expiring keys (TTL, watches)
- Implementations:
	- $\cdot$  etcd (v2/v3)
	- Consul
	- Zookeeper
	- Kubernetes API
	- PySyncObj (deprecated)

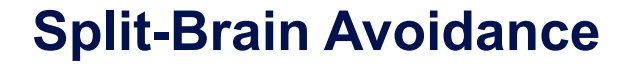

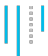

- Realised through quorum via DCS
- Primary periodically updates the leader key in DCS with a TTL
- Replicas watch validity of leader key
- Leader race initiated when leader key expires
- Fencing of problematic nodes
	- Primary demotes itself to standby when DCS is not reachable, failsafe mode is not active and leader key expires
	- Watchdog device can shutdown nodes in case they no longer react

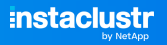

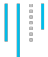

### **Patroni Loops/Timeouts**

#### • TTL

- Time in seconds a DCS key is valid after update
- **Loop Wait** 
	- Time in seconds between DCS updates
- Retry Timeout
	- Time in seconds that is waited (twice) in case DCS is not reachable

ttl: 30 loop wait: 10 retry\_timeout: 10

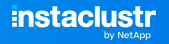

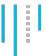

#### **Leader Updates Leader Key**

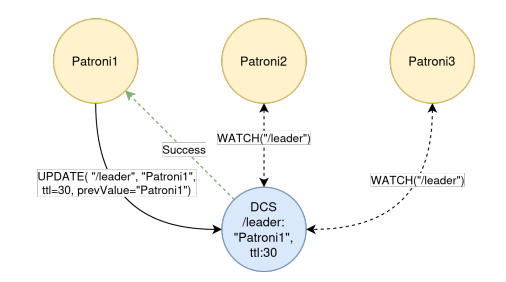

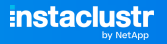

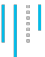

#### **Leader Goes Down**

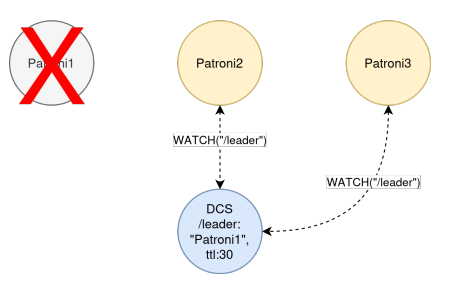

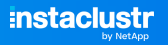

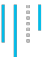

#### **Leader Key Expires**

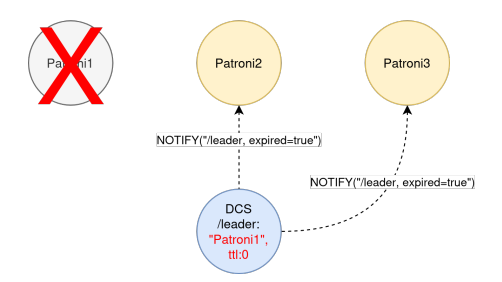

#### **Followers Query Old Leader and Other Nodes**

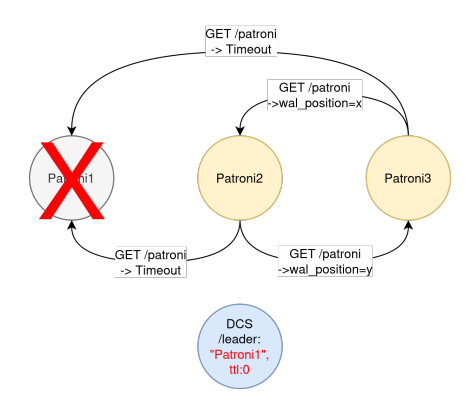

 $\begin{array}{c} \phantom{-}0.00000\\ \phantom{-}0.00000\\ \phantom{-}$ 

**instaclustr** w NetAni

#### **Followers Race to Acquire Leader Key**

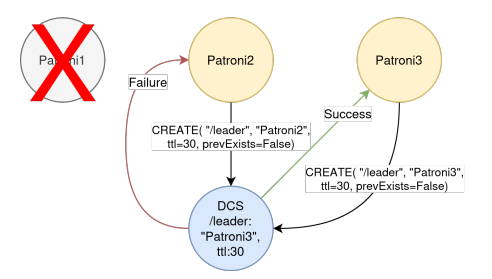

v NetApr  $\frac{1}{2}$ 

**instaclustr** 

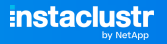

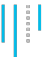

#### **New Leader Elected**

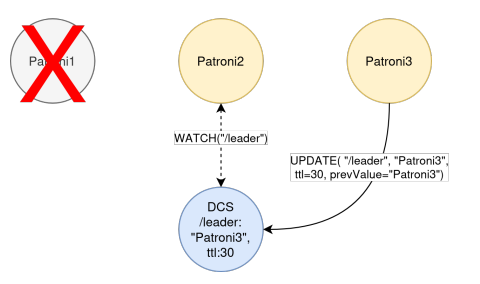

<span id="page-18-0"></span>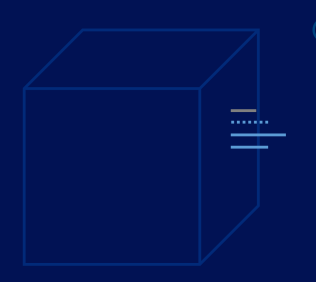

# **[Patroni](#page-18-0) [Operation](#page-18-0) [Concepts](#page-18-0)**

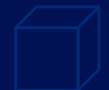

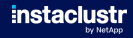

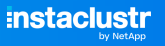

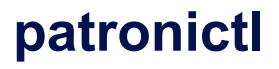

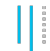

- Command-Line tool to manage Patroni / Patroni clusters
- Talks to Patroni's REST API
- Can start/stop nodes, initiate switchovers, planned restarts
- Cluster configuration changes (show-config, edit-config)
- Maintenance Mode (pause, resume)

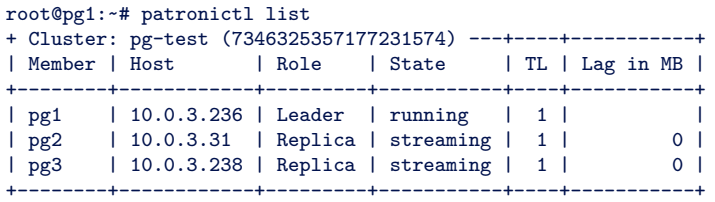

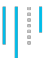

#### **Client Failover**

If a switch/failover occurs, clients need to connect to new leader

- HAProxy
	- Can use REST API http response codes for health checks
	- <https://www.credativ.de/en/blog/postgresql/moodle-postgresql-load-balancing-with-haproxy-and-patroni/>
- vip-manager
	- Polls DCS for state of local node and (de)configures VIP
	- Supports only etcd and consul
	- vip-manager-2.x supports etcd V3 API (etcd3), vip-manager-1.x supports etcd V2 API (etcd)
- Client-based failover
	- libpq host=pg1,pg2,pg3 target\_session\_attrs=primary
	- pgJDBC jdbc:postgresql://pg1,pg2,pg3?targetServerType=primary

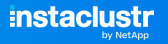

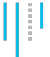

## **Configuration Tags**

Tags determine behaviour of individual nodes

- nofailover: true/false failover/switchover is disabled, node is never promoted to leader
- noloadbalance: true/false /replica endpoint always returns 503
- clonefrom: true/false node is used for cloning of new standbys in favor of cluster leader
- nosync: true/false node never becomes a synchronous standby
- replicatefrom: node\_name node to (cascadingly) replicate from

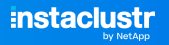

### **Replication Modes**

- Patroni uses asynchronous physical replication by default
- Synchronous replication is possible
- Two different synchronous replication modes
	- synchronous\_mode: true
	- synchronous mode strict: true
	- synchronous\_node\_count: n
- Cascading replication possible via replicatefrom tag
- Logical replication / change data capture including switch/failover support
	- Logical replication slots need to be registered with Patroni
	- Slot management and replication position advancement
	- Integration with pg\_failover\_slots pending

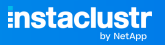

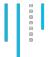

## **Replica Creation Options**

- Default replica creation via pg\_basebackup
- Other replica creation methods can be specified via create\_replica\_methods
- Allows replica creation from backups

```
create_replica_methods:
- pgbackrest
pgbackrest:
  command: /usr/bin/pgbackrest --stanza={{ stanza }} --delta restore
  keep_data: true
  no_params: true
recovery_conf:
  restore command: /usr/bin/pgbackrest --stanza={{ stanza }} archive-get %f %p
```
# **[Deployment](#page-24-0) [Topologies](#page-24-0)**

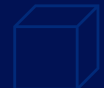

<span id="page-24-0"></span>وبالمحمد

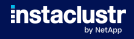

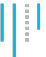

## **Deployment Topologies**

#### • 1-N Patroni/Postgres nodes

- 1-node Patroni setups to leverage integrated configuration/administration
- 2-node Patroni setups minimal requirement for high-availability
- 3-node Patroni setups typical
- M>2 DCS nodes required to avoid single point of failure (SPOF)
- Number of DCS nodes should be odd (M=3,5,7…)
- DCS Deployment topologies:
	- DCS operated on same hosts as Patroni and PostgreSQL
	- DCS operated as stand-alone Cluster
	- DCS locally with PySyncObj RAFT (deprecated)

**instaclustr** NetAni

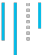

### **1 Node, Standalone DCS**

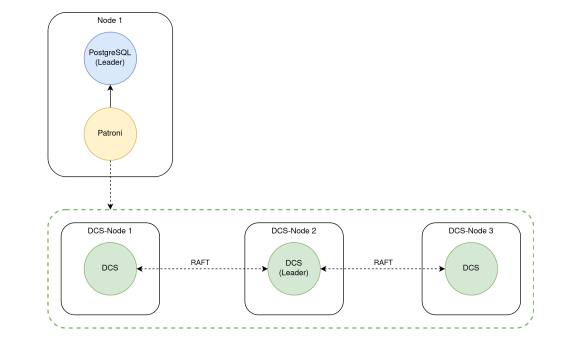

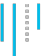

### **2 Nodes, Standalone DCS**

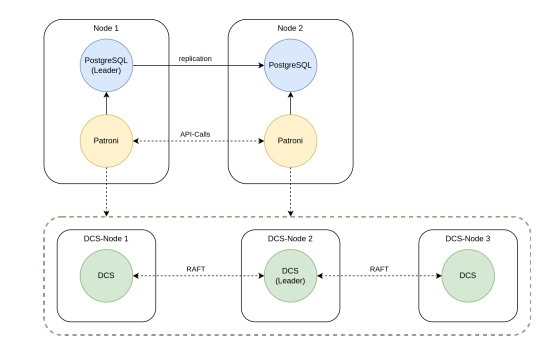

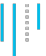

### **3 Nodes, Standalone DCS**

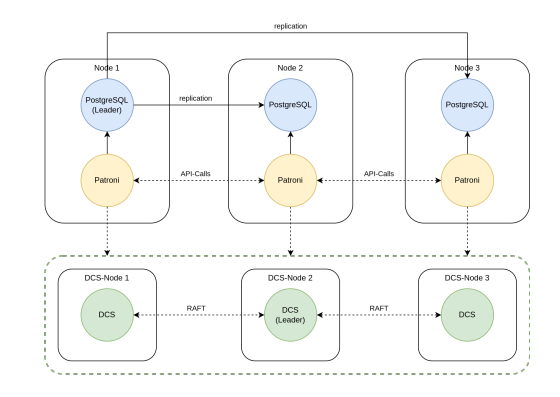

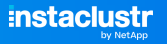

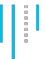

### **2 Nodes + Quorum-Node, Local DCS**

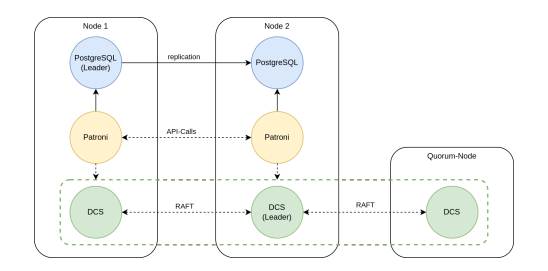

**instaclustr** hy NetApr

#### $\begin{array}{c} 0.011 \\ 0.011 \\ 0.011 \end{array}$

### **3 Nodes, Local DCS**

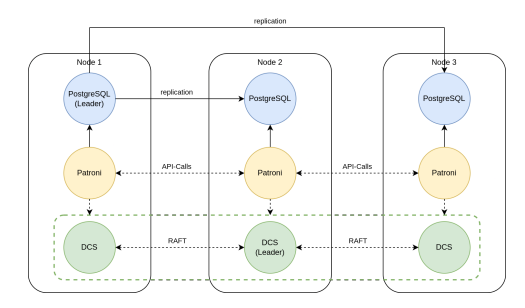

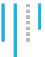

#### **3 Nodes, Internal DCS**

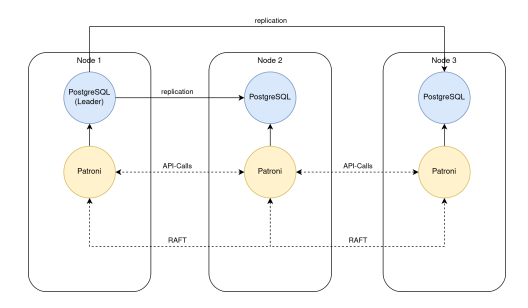

# **[Multi-Datacenter](#page-32-0) [Deployments](#page-32-0)**

<span id="page-32-0"></span>وبالمحمد

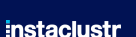

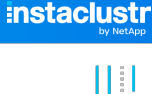

### **Multi-Datacenter Deployments**

- Multi-region, multi-datacenter (DC), multi-availability zone (AZ)
- Single Patroni cluster stretched over multiple DCs
	- Automatic failover and synchronous replication possible
- Separate Patroni clusters in separate DCs
	- Manual failover and asynchronous replication
- [https://patroni.readthedocs.io/en/latest/ha\\_multi\\_dc.html](https://patroni.readthedocs.io/en/latest/ha_multi_dc.html)

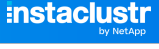

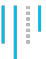

## **Multi-Datacenter Deployments**

#### **Single Patroni Cluster**

- Stretching a DCS cluster over multiple DCs is discouraged
	- Depending on distance, latency will be a problem
- If multi-DC automatic failover is a requirement, three DCs are needed
- At least one DCS node per DC, one DC can be witness (no Patroni instance)

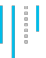

### **Multi-Datacenter Deployments**

#### **Single Patroni Cluster**

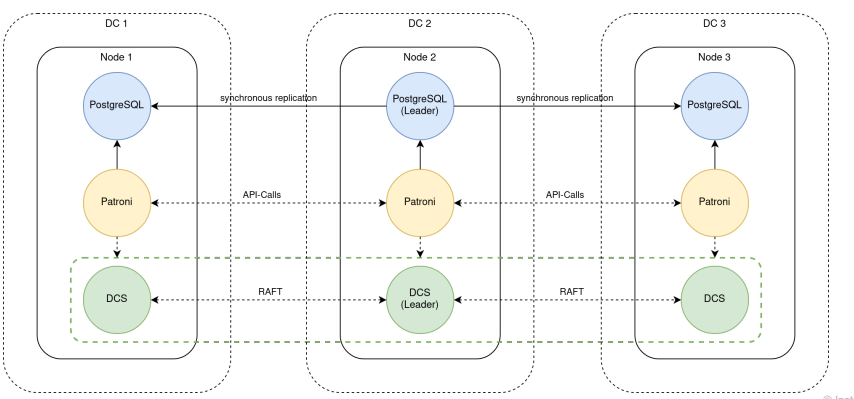

© Instaclustr Pty Limited, 2024

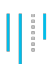

### **Multi-Datacenter Deployments**

#### **Multiple Patroni Clusters**

#### Patroni provides Standby-Cluster functionality

- Secondary DC has own DCS cluster
- Standby-Cluster leader replicates from primary cluster

```
standby_cluster:
  host: dc1-1,dc1-2,dc1-3 # or VIP/service IP
  primary slot name: dc2
slots:
 dc1:
    type: physical
 dc2:
    type: physical
```
- Failover manually by removing standby\_cluster section from config
- Former primary cluster needs to be fenced

### **Multi-Datacenter Deployments**

#### **Multiple Patroni Clusters**

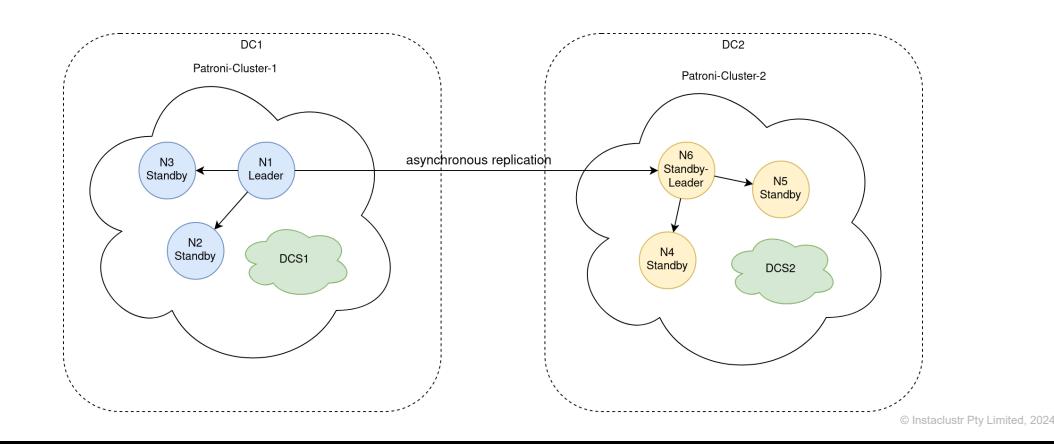

# **[DCS Caveats](#page-38-0) [and](#page-38-0) [Considerations](#page-38-0)**

<span id="page-38-0"></span>وبالمحمد

instac

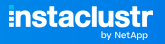

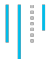

### **DCS Caveats and Considerations**

- Up until 2.x, Patroni was reliant on DCS being available
- If DCS is not reachable (down, or doing leader election)
	- Patroni assumes network partition
	- Leader is demoted to avoid split-brain

```
2024-02-18 09:59:18,301 ERROR: Request to server http://10.0.3.184:2379 failed:
ReadTimeoutError("HTTPConnectionPool(host='10.0.3.184', port=2379): Read timed out. (r>
\sqrt{2}2024-02-18 09:59:24,971 ERROR: Error communicating with DCS
2024-02-18 09:59:24,972 INFO: demoting self because DCS is not accessible and I was a leader
2024-02-18 09:59:24,972 INFO: Demoting self (offline)
```
- etcd in particular requires strict network / I/O latency guarantees
	- Multi-DC latencies usually too high for defaults
	- I/O operations slower than 1s can lead to leader election

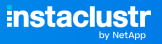

### **DCS Failsafe Mode**

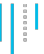

- Patroni 3.0 introduces DCS failsafe mode
- Leader maintains /failsafe DCS key, contains list of cluster members
- In case DCS is not available
	- Leader tries to contact all followers
	- In case all followers reply, cluster carries on
	- Otherwise, leader demotes itself
- Configuration: failsafe\_mode: true
- [https://patroni.readthedocs.io/en/latest/dcs\\_failsafe\\_mode.html](https://patroni.readthedocs.io/en/latest/dcs_failsafe_mode.html)

```
2024-02-18 10:18:44,450 ERROR: Error communicating with DCS
2024-02-18 10:18:44,461 INFO: Got response from pg3 http://10.0.3.238:8008/patroni: Accepted
2024-02-18 10:18:44,461 INFO: Got response from pg2 http://10.0.3.31:8008/patroni: Accepted
2024-02-18 10:18:44,463 INFO: continue to run as a leader because failsafe mode is enabled and
                              all members are accessible
```
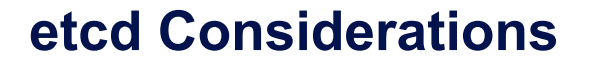

• etcd is sensitive to resource starvation if run locally on Postgres nodes

- Dedicated network interface advised
- Dedicated storage device advised
- etcd can use up the default WAL space if used with Patroni
	- Set ETCD\_AUTO\_COMPACTION\_RETENTION environment variable / --auto-compaction-retention option

**instaclustr** 

 $\frac{1}{2}$ 

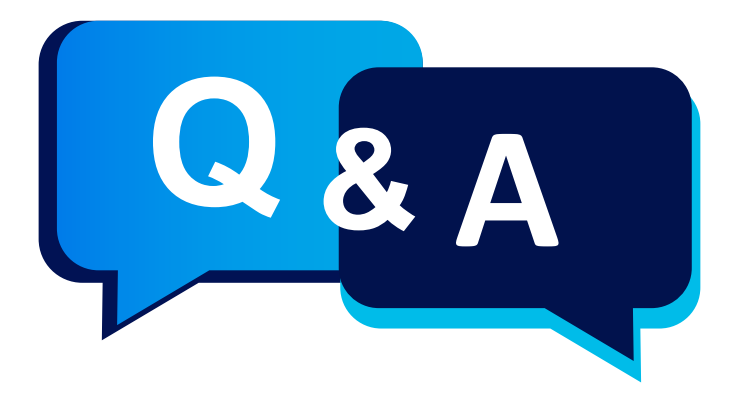

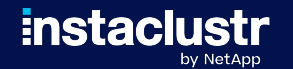

© Instaclustr Pty Limited, 2024

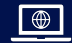

**www.instaclustr.com**

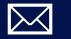

**info@instaclustr.com**

 $in f \blacktriangleright$ 

**@instaclustr**

**THANK YOU!**

#### **instaclustr** by NetApp

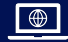

**www.instaclustr.com**

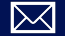

**info@instaclustr.com**

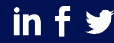

**@instaclustr**

انا

© Instaclustr Pty Limited, 2024

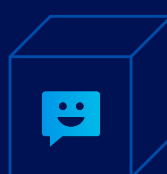